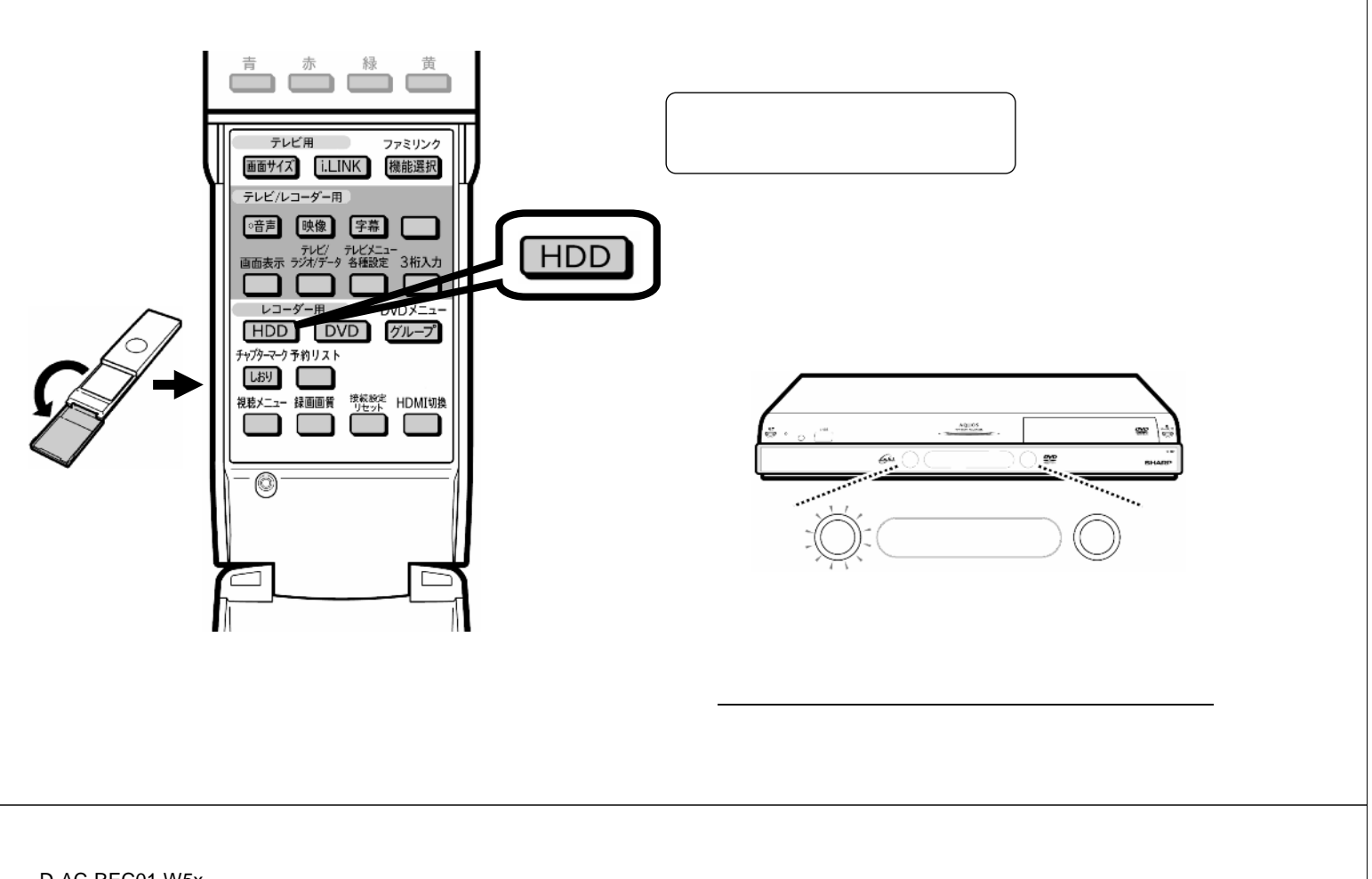

録画する

 $\sim$  500  $\pm$  600  $\pm$  600  $\pm$  600  $\pm$  600  $\pm$  600  $\pm$  600  $\pm$  600  $\pm$  600  $\pm$ 

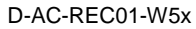

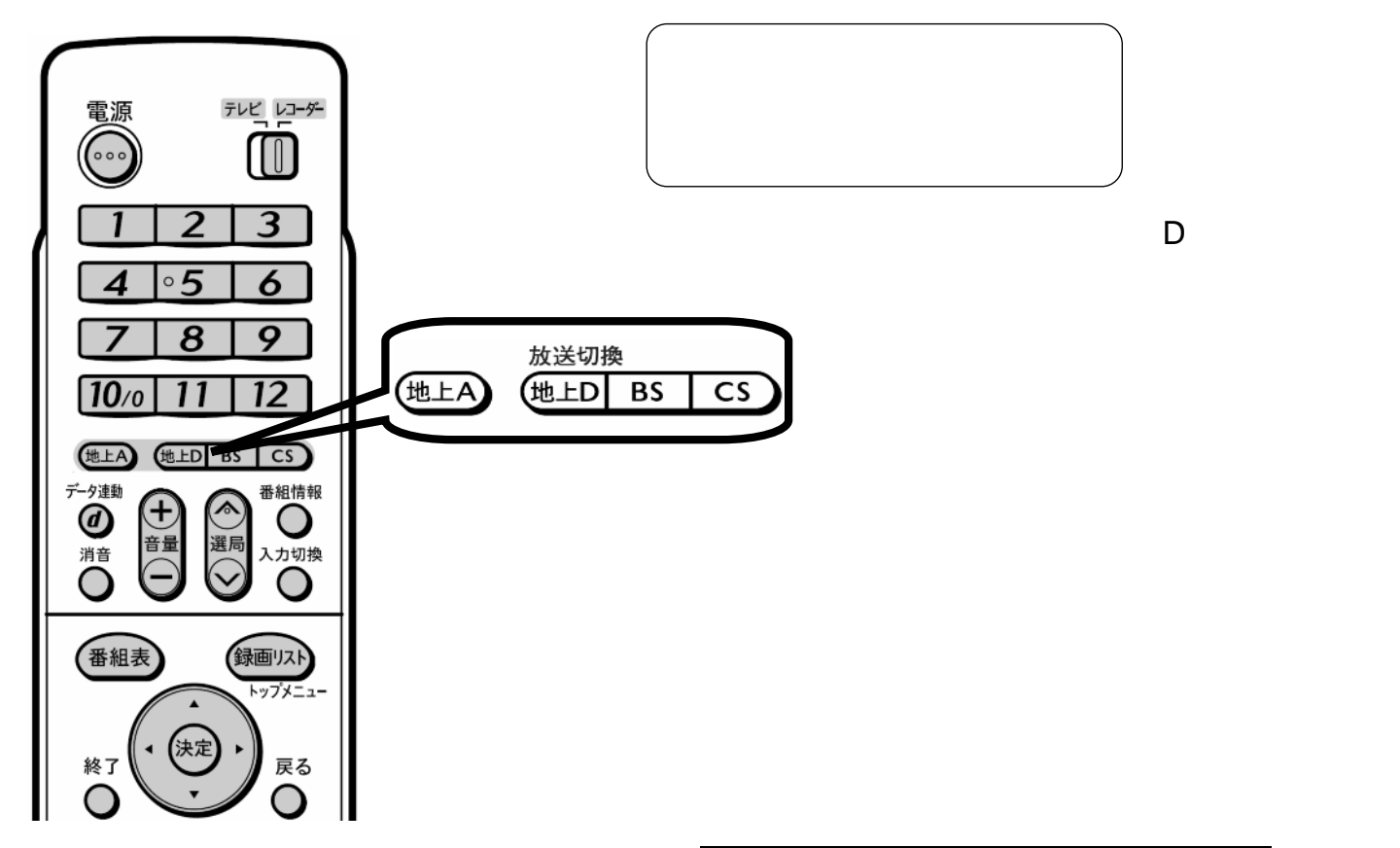

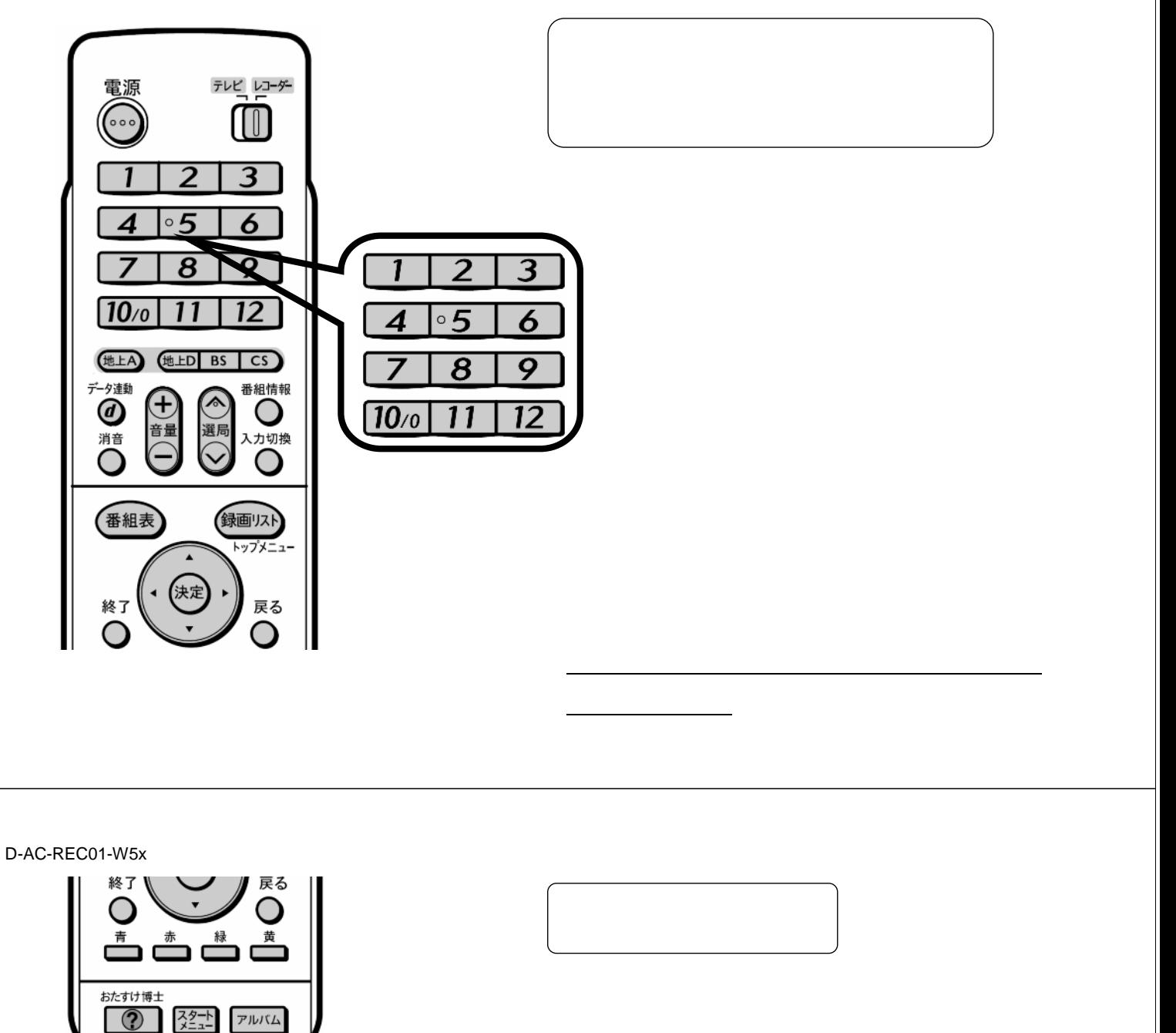

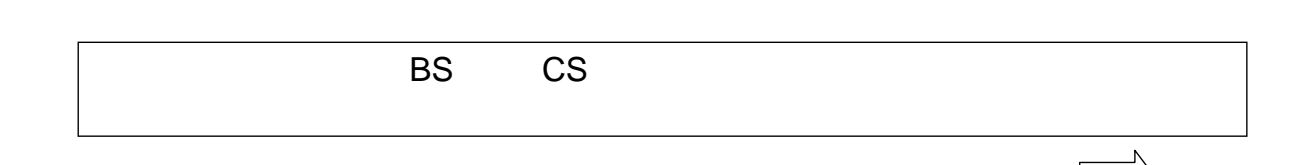

Ы

早送り

次世

録画停止

●録画

 $\circ$ 

 $\circ$ 

再生

Ⅲ一時停止

■ 停止

AQUOS<br>HI-VISION RECORDER **SHARP** 

早戻し

41前

 $\overline{t}$ 

ー<br>10秒戻l

●録画

が赤色に

 $\frac{\text{AQ105}}{\text{mfp} \cdot \text{G} \cdot \text{G}}$ 

 $\frac{1}{2}$ 

**SH** 

 $\sim$ 

سمعد

 $\frac{a}{a}$ 

D-AC-REC01-W5x

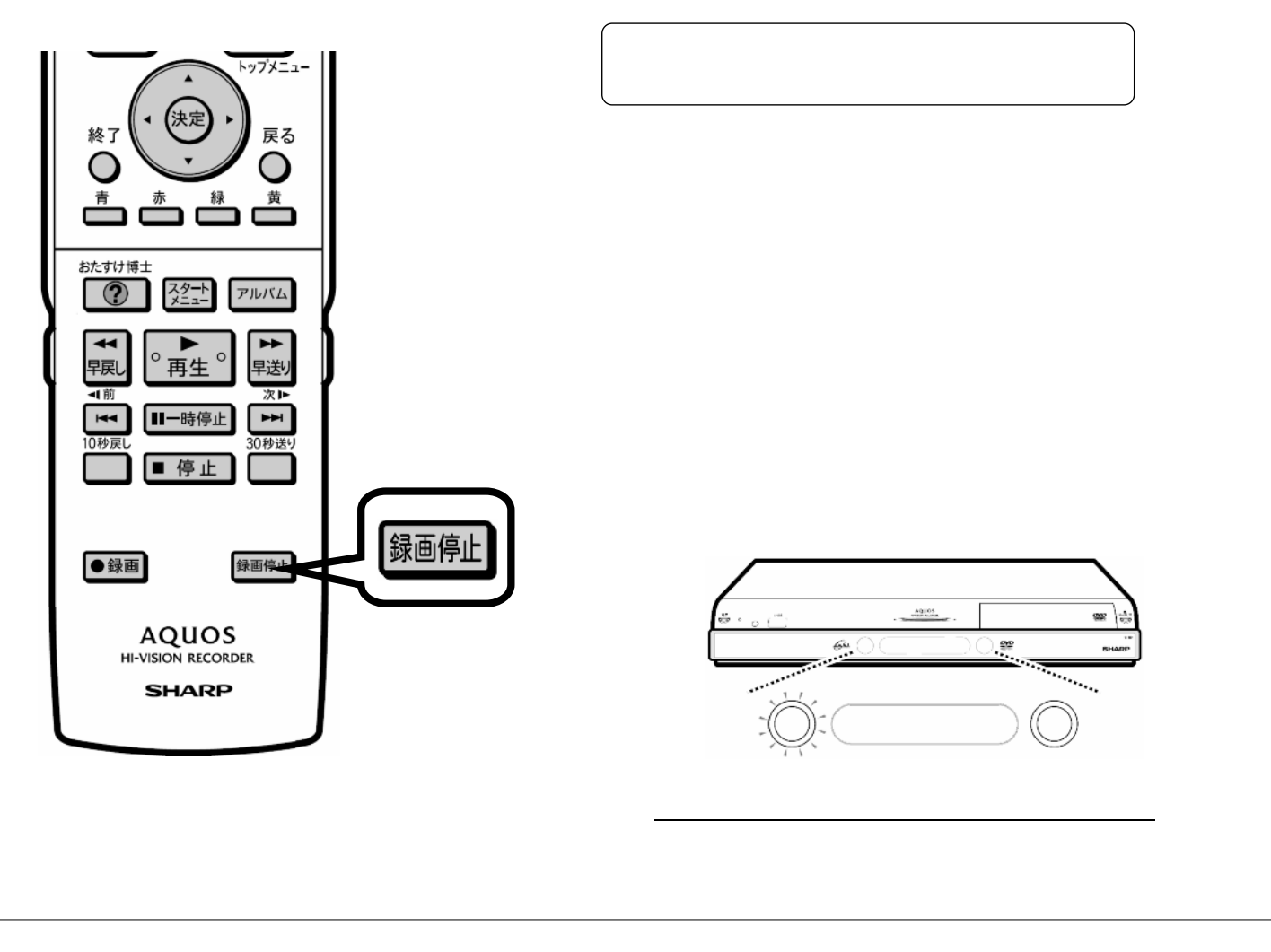